#### Calcul parallèle pour la recherche des QTL

O.Filangi

Séminaire Rules & Tools - La rochelle 24/09/2010

# **Pourquoi?**

#### **Utilisation des SNP**

- Changement d'échelle [100 MS => 50 000 SNP]
- Plus de données à traiter(démocratisation du séquençage)
- Densité de l'information
- Génération des données croit plus vite que la vitesse des processeurs
- => Conséquences sur l'analyse
	- **Echantillonage des analyses de liaisons élévé**
	- Nouvelles analyses complexes (interaction, qtl additifs, ldla)

#### **Objectif : Réduire le temps d'execution (~ revenir à des temps convenables)**

### **Critères de parallélisation**

#### **Gros grain**

- **-** Analyses uni-caractère
- La position du calcul de vraissemblance
- Analyses avec des données simulées pour l'estimation de seuil de rejet
- **Probabilités de transmissions de chaque F2**
- **Grain fin**
	- **-** Calcul matriciel
	- **-** Resolution d'un systeme N[position] x M[simulation]

### **Parallélisation (1)**

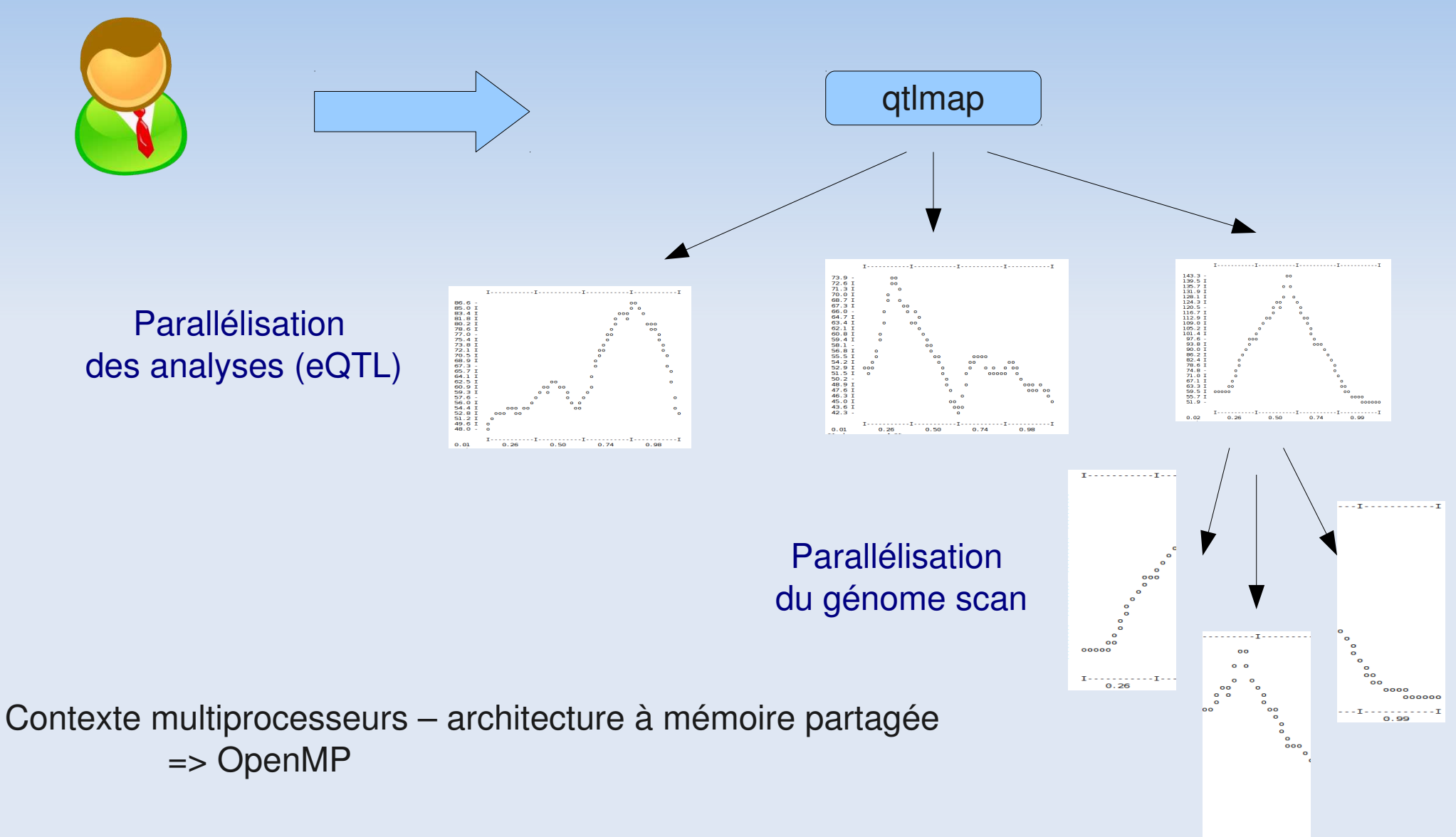

 $-1$  –  $0.74$ 

 $0.50$ 

4

### **OpenMP-QTLMap**

#### **Parallélisation à gros grain**

- Language Fortran
- Adapté au code sequentiel
- 1997 => implémenté par beaucoup de compilateur

#### **Avantages**

- Peu intrusif : l'utilisation de pragma seul (sans utilisation de l'API [use omp lib]) permet de compiler sans prise en charge de openMP
- Tres peu de modification du code existant
- Support des variables globales (threadprivate) mais peu posés des problèmes
- **Transparents pour les utilisateurs (intervention failble)** 
	- Export OMP\_NUM\_THREADS = <nb proc>
	- **Export OMP\_NESTED =**  $\langle$ **true/false>**

### **Retours d'exp./Problèmes**

- Attention aux librairies ad-hoc truffé de variables globales => non thread-safe
- Résultats sensiblement différents avec les méthodes d'optimisation du calcul de vraisemblance
- Exemple problématique de l'imbrication de boucles parallèles et des variables globales thread private :

```
Subroutine analyse
   !$omp parallel default(shared)
   !$omp do
   Do ic=1,ncar
     Call optimization_H0
     Call optimization_H1
   End Do
   !$omp end do
   !$omp end parallel
End subroutine analyse
```

```
!valeurs des vraissemblances des familles de plein-freres
real ,dimension(:),allocatable, private :: fm0
!$omp threadprivate (fm0)
Subroutine optimization H0
      <Initialisation de fm0 >
End Subroutine optimization_H0
Subroutine optimization_H1
   !$omp parallel default(shared)
   !$omp do
   Do npos=1,nbpositions
      <Utilisation de fm0>
   End do
   !$omp end do
   !$omp end parallel
End Subroutine optimization_H1
```
### **Problèmes (suite)**

Solution peu élégante mais qui marche....

```
!valeurs des vraissemblances des familles de plein-
freres
real ,dimension(:), private , pointer :: fm0
!$omp threadprivate (fm0)
Subroutine optimization H0
      <Initilisation de fm0 >
End Subroutine optimization_H0
Subroutine optimization_H1
   real,dimension(:), pointer :: fm0_buf
  fm0 buf \Rightarrow fm0
   !$omp parallel default(shared)
  f m0 \implies f m0 buf
   !$omp do
   Do npos=1,nbpositions
      <Utilisation de fm0>
   End do
   !$omp end do
   !$omp end parallel
End Subroutine optimization_H1
```
### **Performances OpenMP**

1 Dell Precision – Intel Xeon (E5410) quad core 2,33Ghz (machine personnelle) 2 DGA8 – Intel Xeon (E7450) 24 coeurs 2,40Ghz (serveur de calcul du ctig)

> 2 caracteres simulés 5000 markers 5 peres,15 meres, 750 F2 Pas 0,001 Morgan => 10000 positions à tester

#### **Analyse 1 caractere (1)**

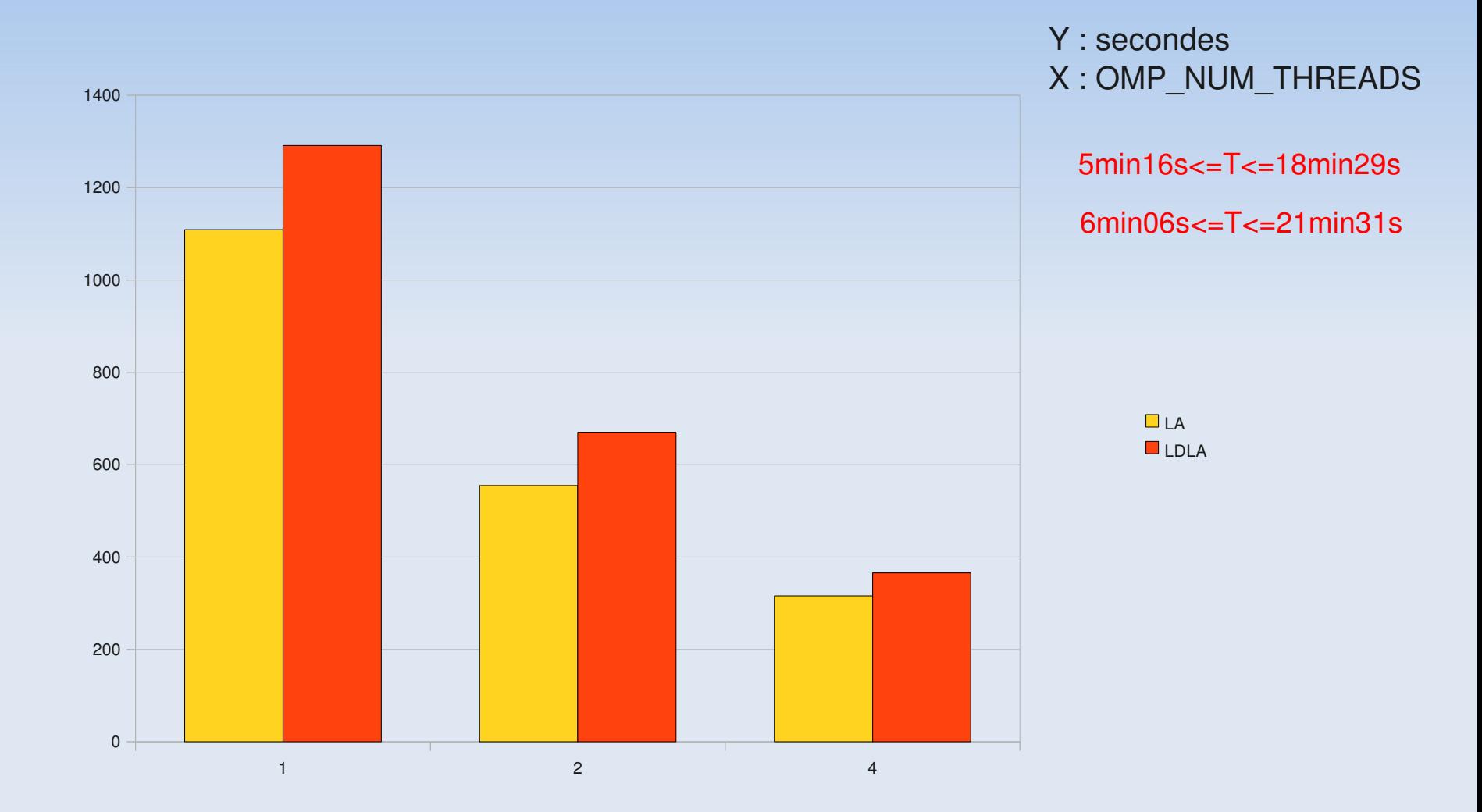

Dell Precision – Intel Xeon (E5410) quad core 2,33Ghz

### **Analyse 1 caractere (2)**

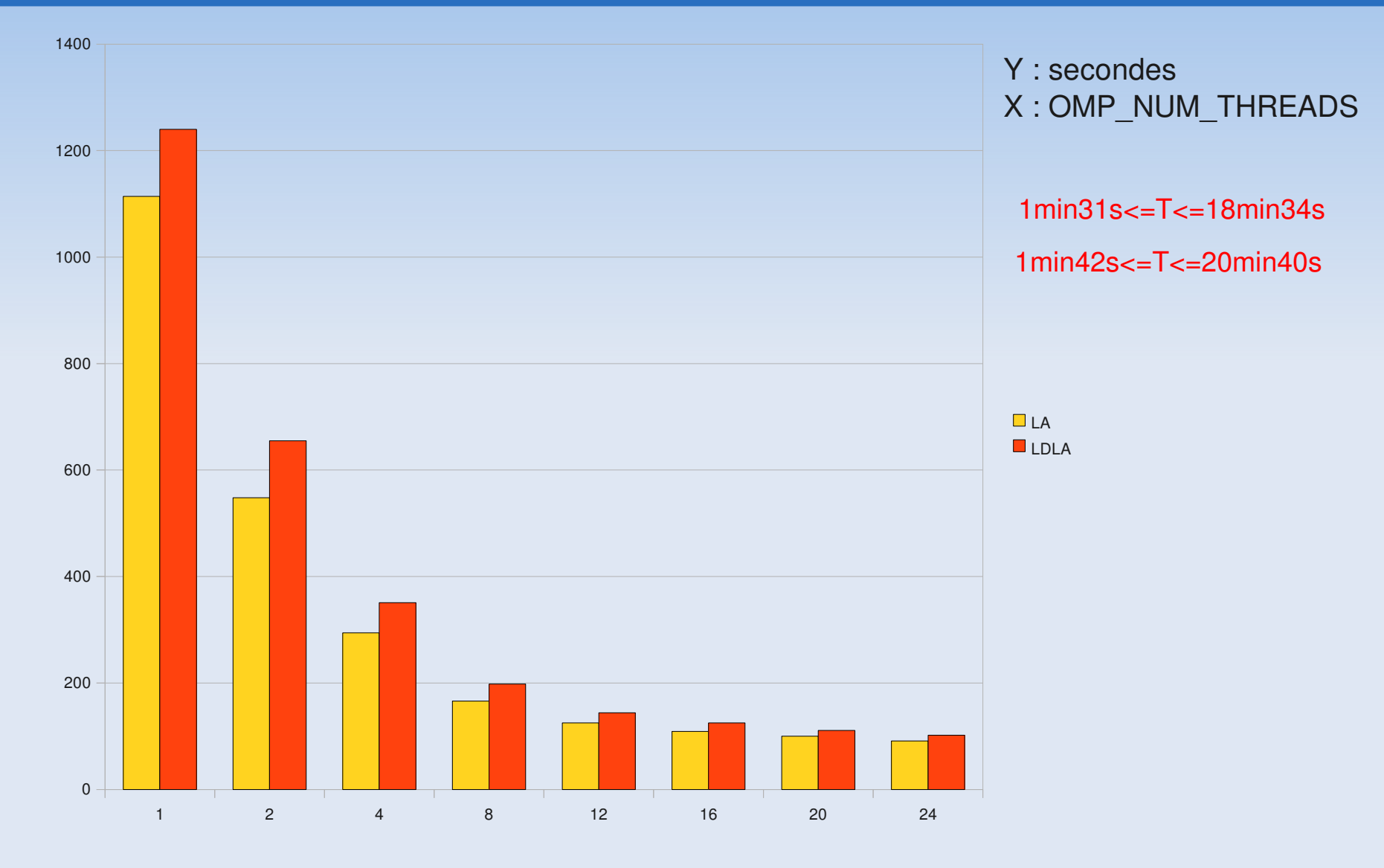

2 DGA8 – Intel Xeon (E7450) 24 coeurs 2,40Ghz

### **Analyse 2 caracteres (1)**

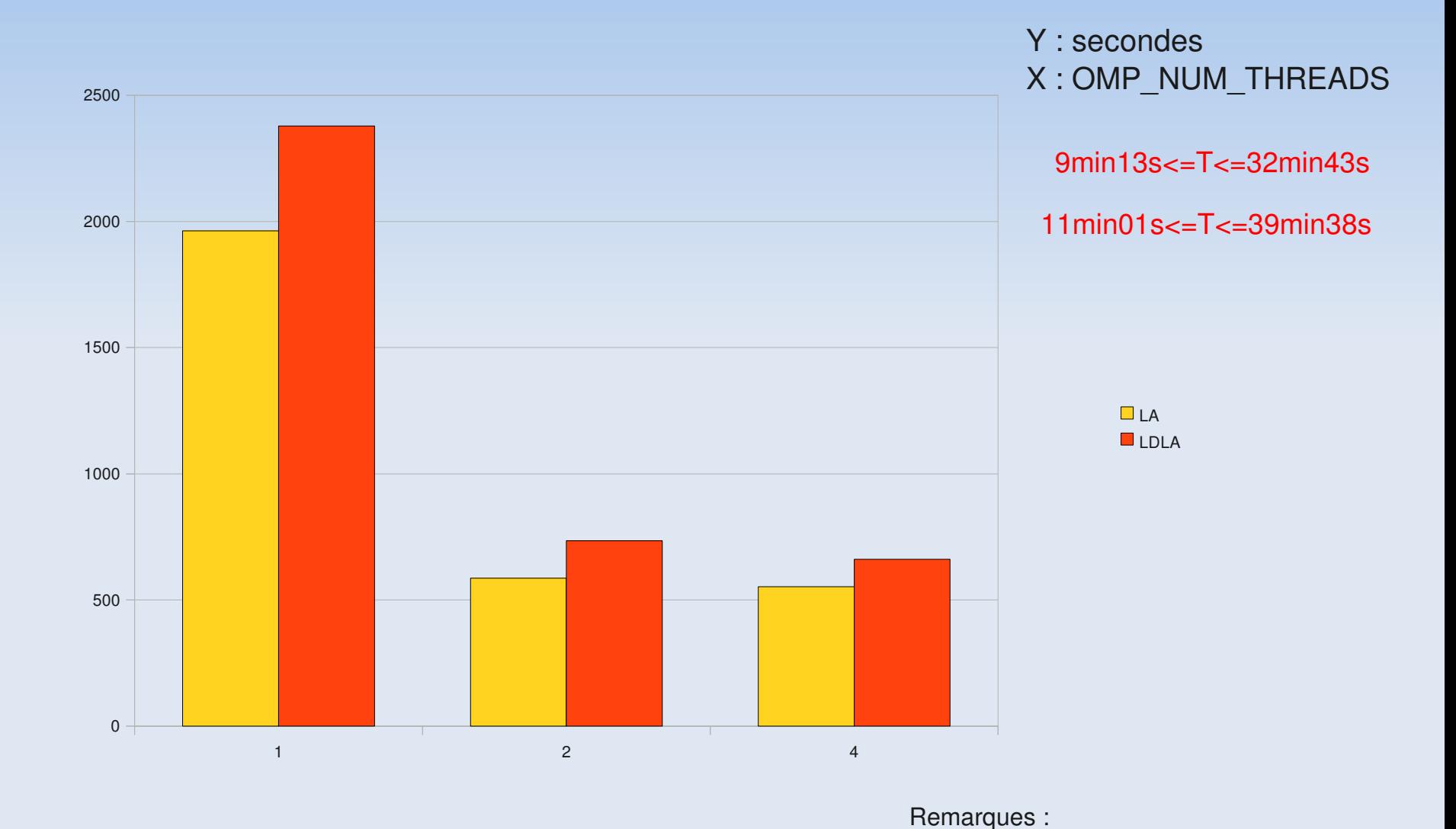

Dell Precision – Intel Xeon (E5410) quad core 2,33Ghz

1) export OMP\_NUM\_THREADS=2 => 2 analyses simultanées de deux caracteres

 $=$  parallélisation du génome scan en  $2<sup>1</sup>$ 

### **Analyse 2 caracteres (2)**

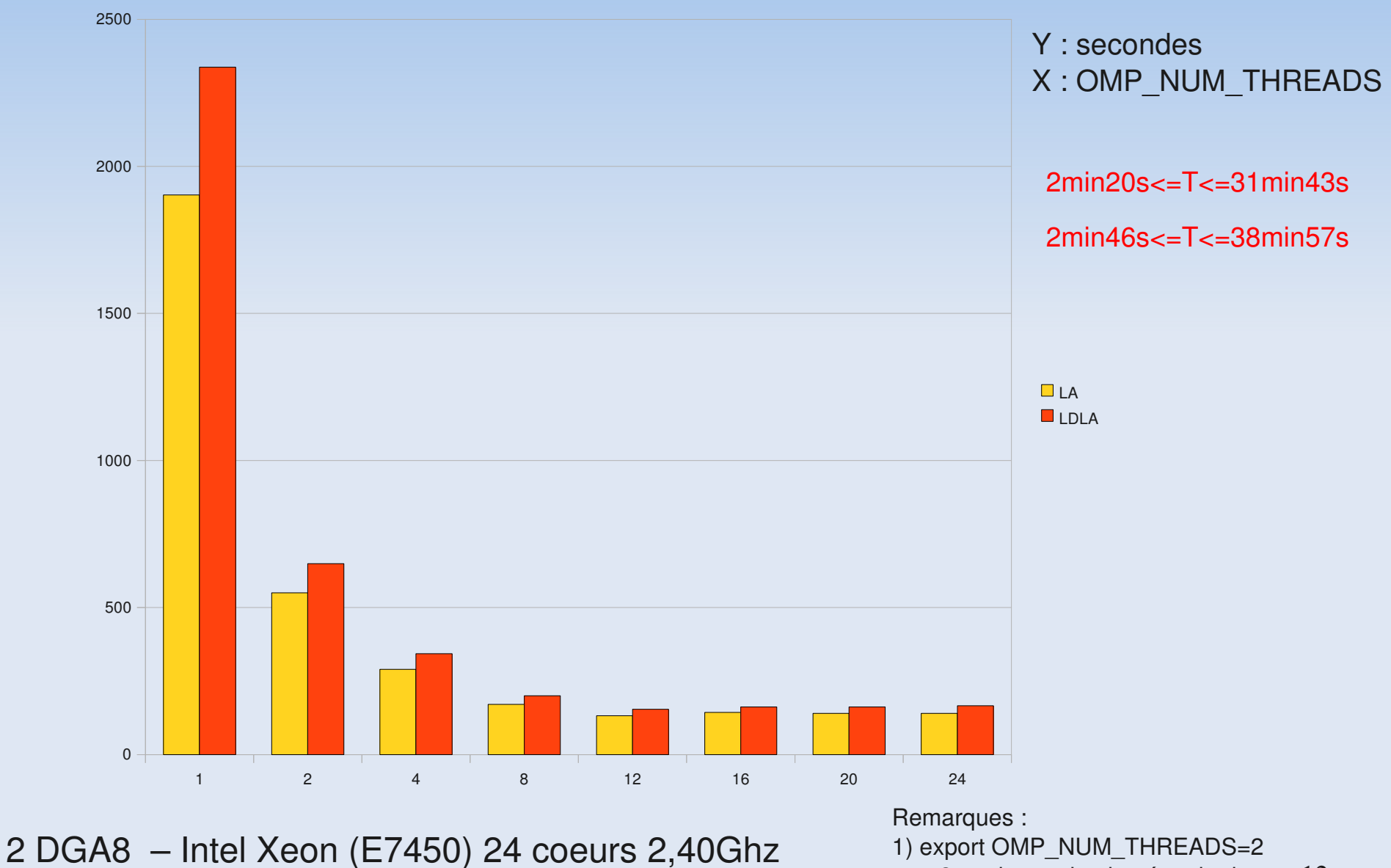

 $=$  > 2 analyses simultanées de deux caracteres

=> parallélisation du génome scan en 2

### **Parallélisation (2)**

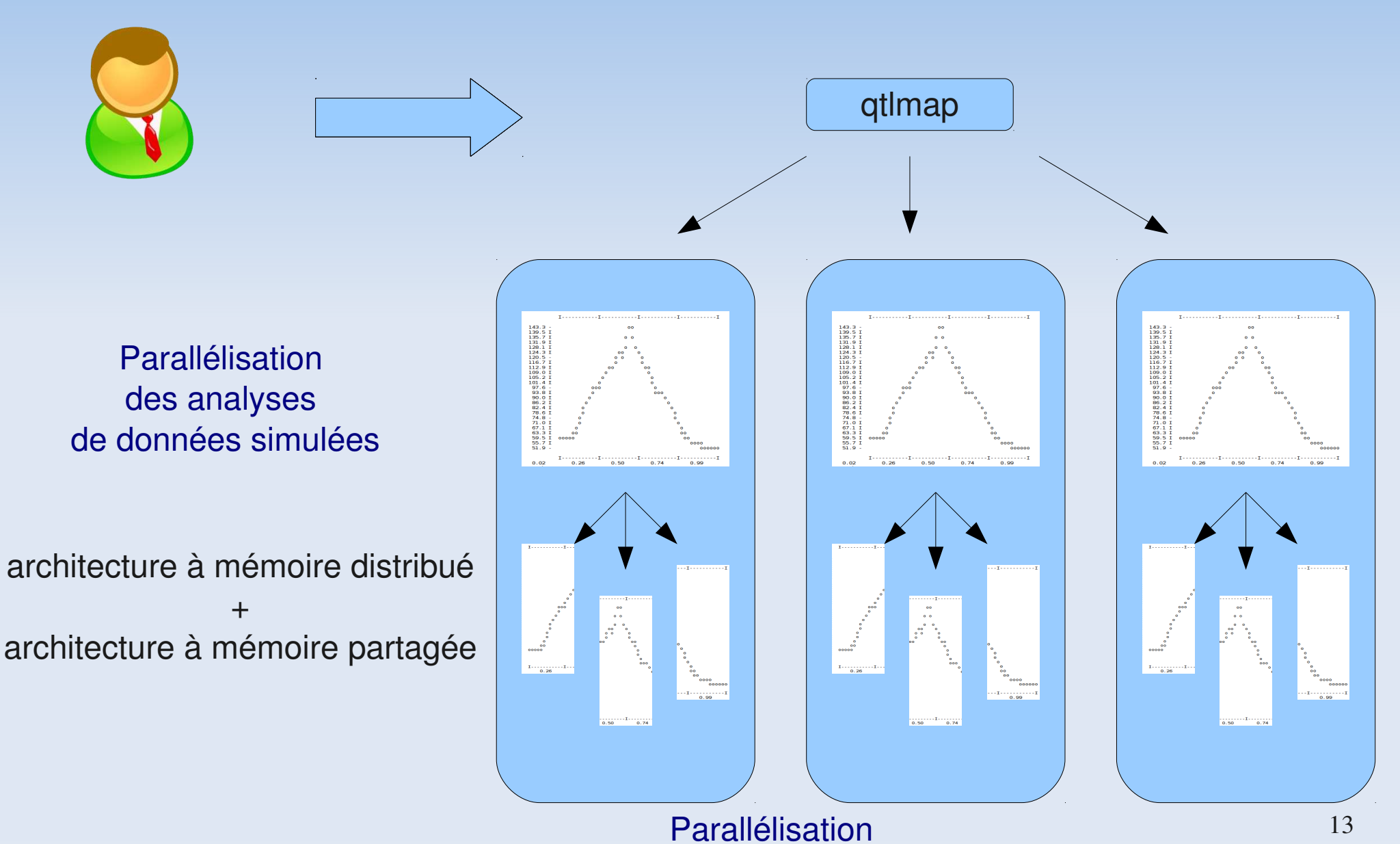

du génome scan

## **MPI-QTLMap**

- **Objectifs : exploiter la puissance de calcul des clusters des génopoles toulousaine et rennaise et du ctig**
- Contraintes / Inconvénients :
	- Disponibilités des clusters
		- Au moment de l'execution : Combien de noeuds sont disponibles ?
		- Puis-je raisonnablement prendre toutes les ressources ?
	- **Politique d'administration du cluster** 
		- Environnement MPI : mpich+gfortran rennes, openmpi+ifort à toulouse
		- Politique d'allocation des noeuds, allocation erronés du à une surcharge
	- **Pour des utilisateurs avertis** 
		- Ecriture de batch parallele avec execution de l'environnement mpi

14

**=> Relève plus de la demonstration de puissance de calcul que d'une utilisation en production**

### **Implémentation**

 Modification du code originale mais facilement adaptable si l'architecture logiciel a été bien pensé en couche

100

100

100

**Implémentation d'un gather :** 

```
15
call MPI_GATHER (lrtmaxTab(1),1, dim3double ,lrtmaxTab_final(deb_indice),1,dim3double, 0 ,MPI_COMM_WORLD ,code)
call MPI_INIT (code)
call MPI COMM_SIZE ( MPI COMM_WORLD , nb procs , code)
call MPI_COMM_RANK (MPI_COMM_WORLD, thread rang , code)
nbsimulByThread = nsim / nb_procs
allocate (lrtmaxTab(nbsimulByThread))
!le processus Maitre (0)
If ( thread rang == 0 ) then
  allocate (lrtmaxTab final(nsim))
End if
do isim=1,nbsimulByThread
   call analyse(..,lrtmaxTab(isim)...)
End do
!Declaration des types a passer par message
call MPI TYPE CONTIGUOUS (nbsimulByThread, MPI DOUBLE PRECISION, dim3double,code)
call MPI TYPE COMMIT(dim3double,code)
! Ici le processus Maitre (0) recupere l'ensemble des resultats de la simulation....
deb indice=nbsimulByThread * (thread rang)+1
call MPI TYPE FREE(dim3double, code)
```
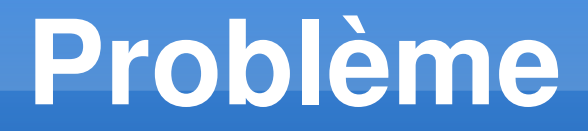

#### **Initialisation du germe pour la génération de nombre aléatoire via la date : unicité du germe dans un contexte parallèle ?**

! Initialize Random number Generator CoMmon (for Randlib) call inrgcm() ! Init the random generator call DATE\_AND\_TIME(date, time, zone, value) phrase=date//time//zone call phrtsd(phrase,iseed1,iseed2) call setall(iseed1,iseed2)

« la génération de nombres aléatoires est trop importante pour être confiée au hasard »

*Robert R. Coveyou du Oak Ridge National Laboratory*

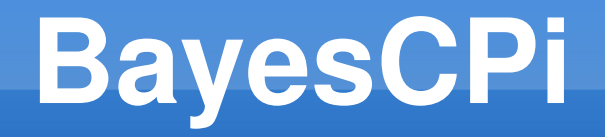

- Parallélisation du MCMC : exécuter N chaines parallèles puis recolter les données générées (**GATHER**).

- Utilisation des PRNG (**Pseudo Random Number Generator**) bien adapté à une implantation informatique des MCMC

- 4 techniques : **le random seeding, la paramétrisation, le block splitting et le leapfrog**.

La random seeding et la parametrisation empêche le "fair play"

M nombre maximum d'appel au PRNG P le nombre de processus R sequence

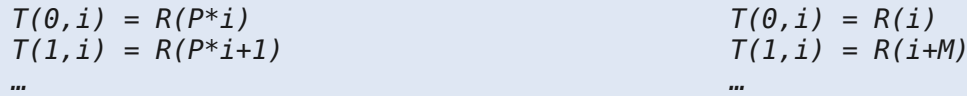

 $T(p-1,i) = R(P^*i+(p-1))$ 

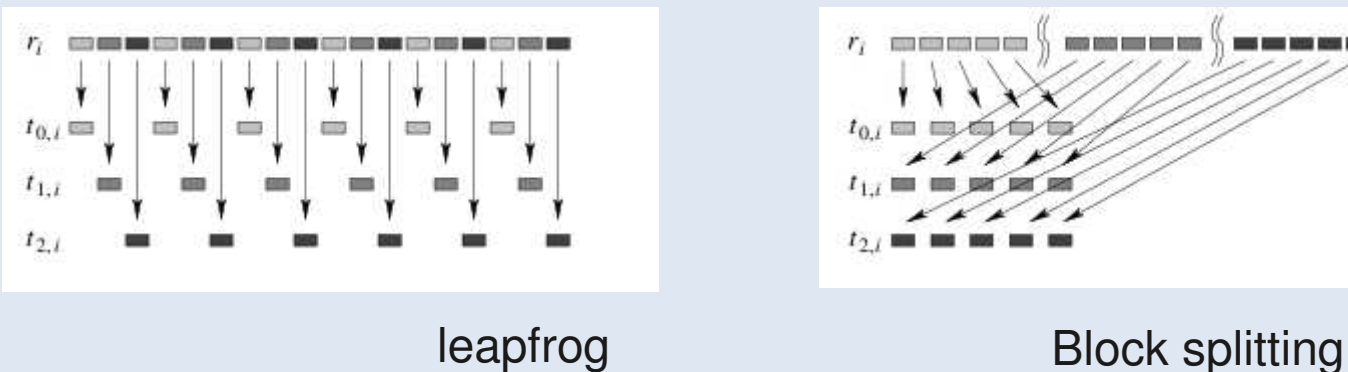

 $T(p-1,i) = R(i+M*(p-1))$ 

*Source :* Random numbers for large scale distributed Monte Carlo simulations *Heiko Bauke, Stephan Mertens Institut fur Theoretische Physik, Universitat Magdeburg, Universitatsplatz Germany*

### **BayesCPi (2)**

Tina's Random Number Generator Library (TRNG) is a state of the art C++ pseudo-random number generator library for sequential and parallel Monte Carlo simulations. (**Tina's RNG**)

#### **- Collection de générateurs**

- Linear congruential generator
- Multiple recurence generator based on a linear feedback shift register sequence over F(2^31-1) of depth N
- Multiple recurence generator based on a linear feedback shift register sequence over F(M) of depth N, with M being a Sophie Germain Prime
- Yet Another Random Number sequence based on a linear feedback shift register sequence over F(2^31-1) of depth N based on a multiple recursive generator
- Yet Another Random Number sequence based on a linear feedback shift register sequence over F(M) of depth N, with M being a Sophie Germain Prime
- **Collection de distributions** : loi uniforme, gamma, normale,...

#### **Example:**

The numerical value of  $\pi$  can be estimated by throwing random points into a square.

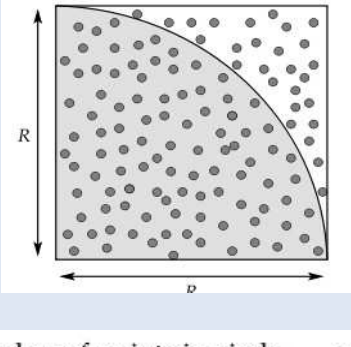

number of points in circle  
number of points in square 
$$
\approx \frac{\pi R^2/4}{R^2} = \frac{\pi}{4}
$$

 $\pi \approx 4$  number of points in circle number of points in square

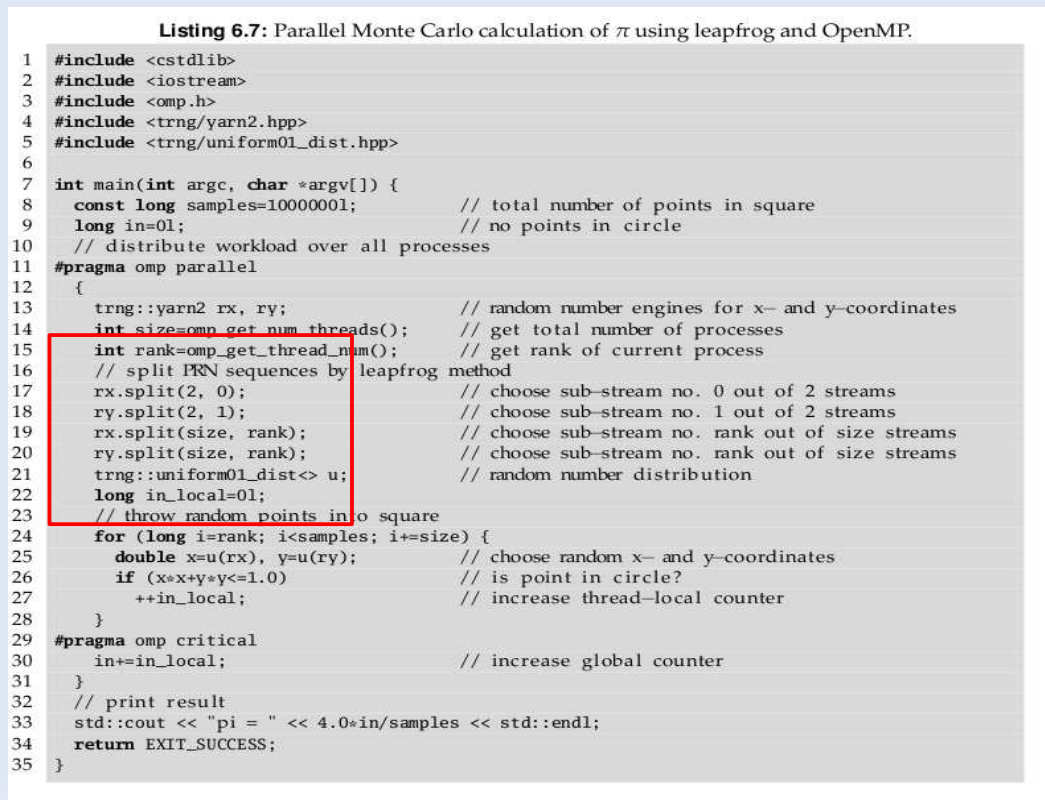

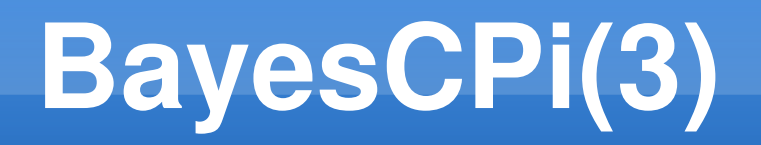

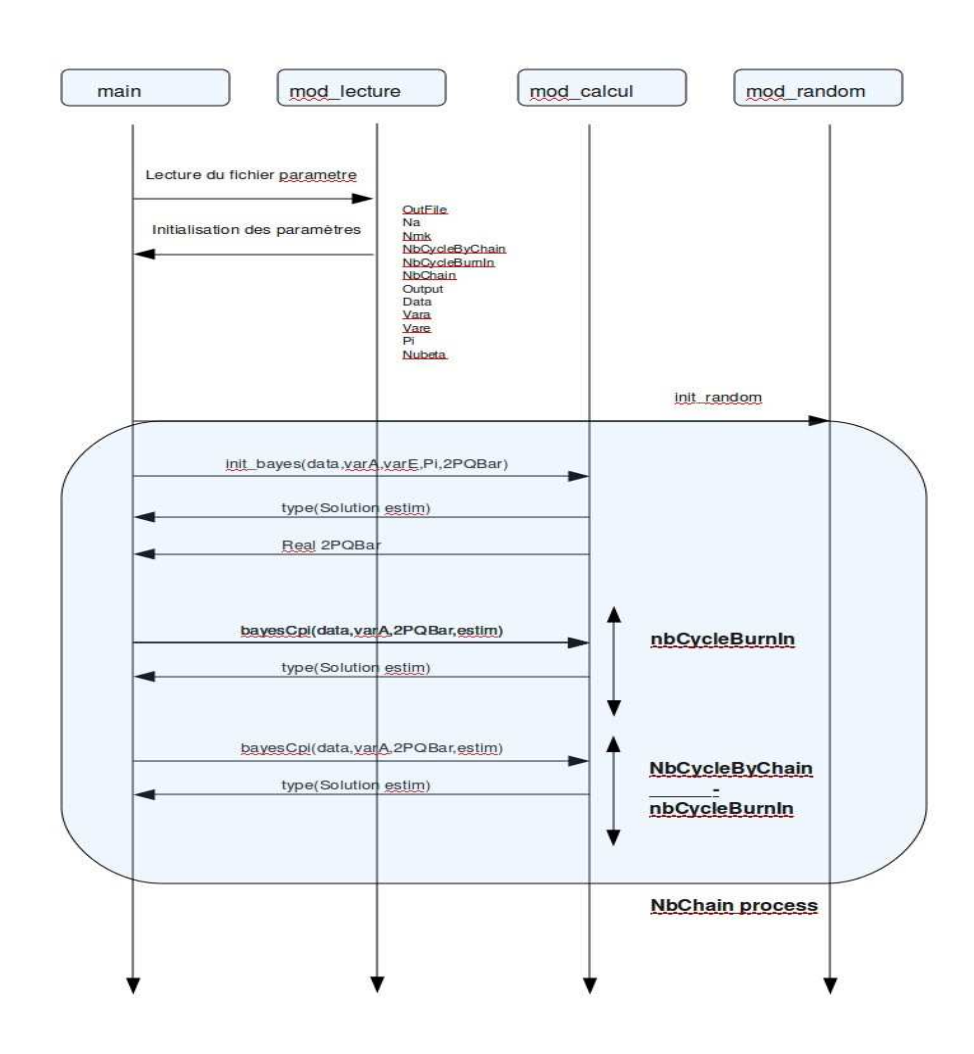

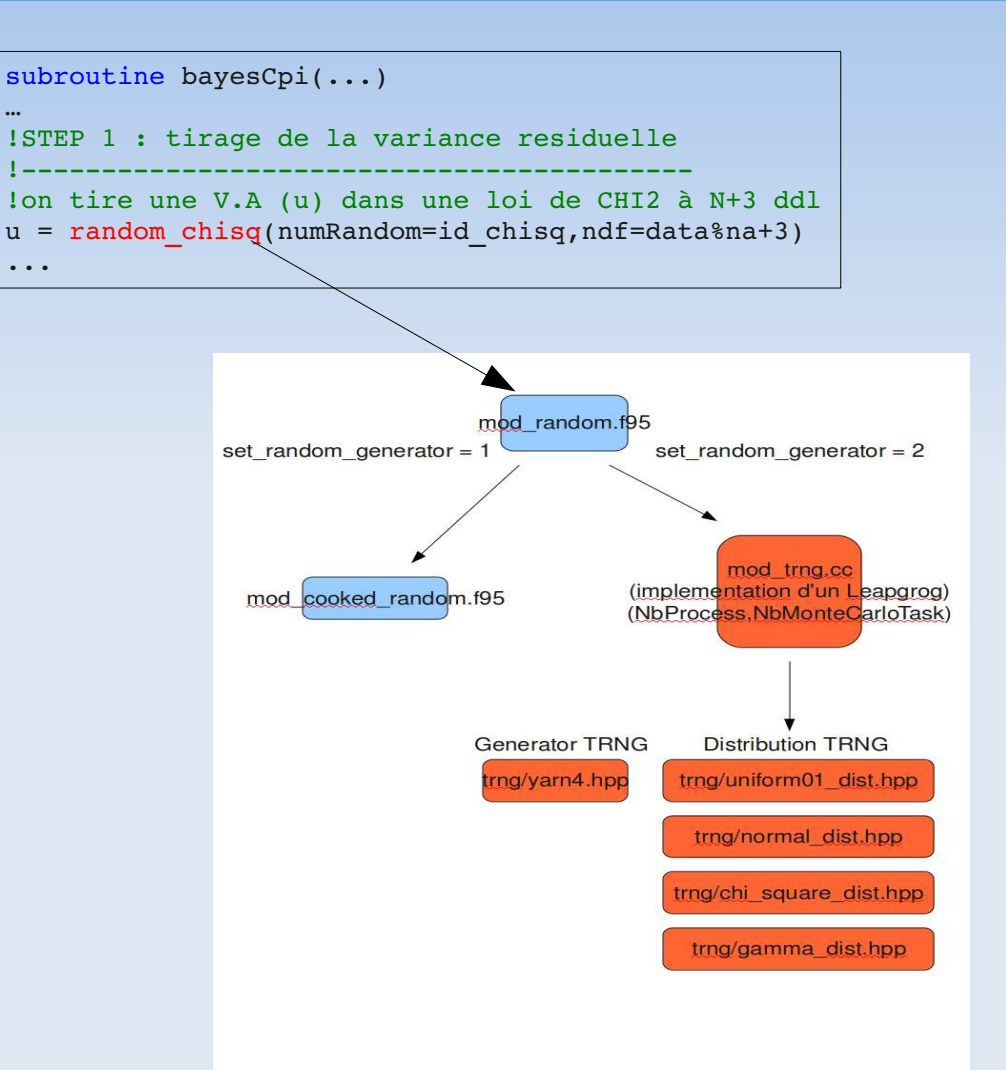

# **BayesCPi (3)**

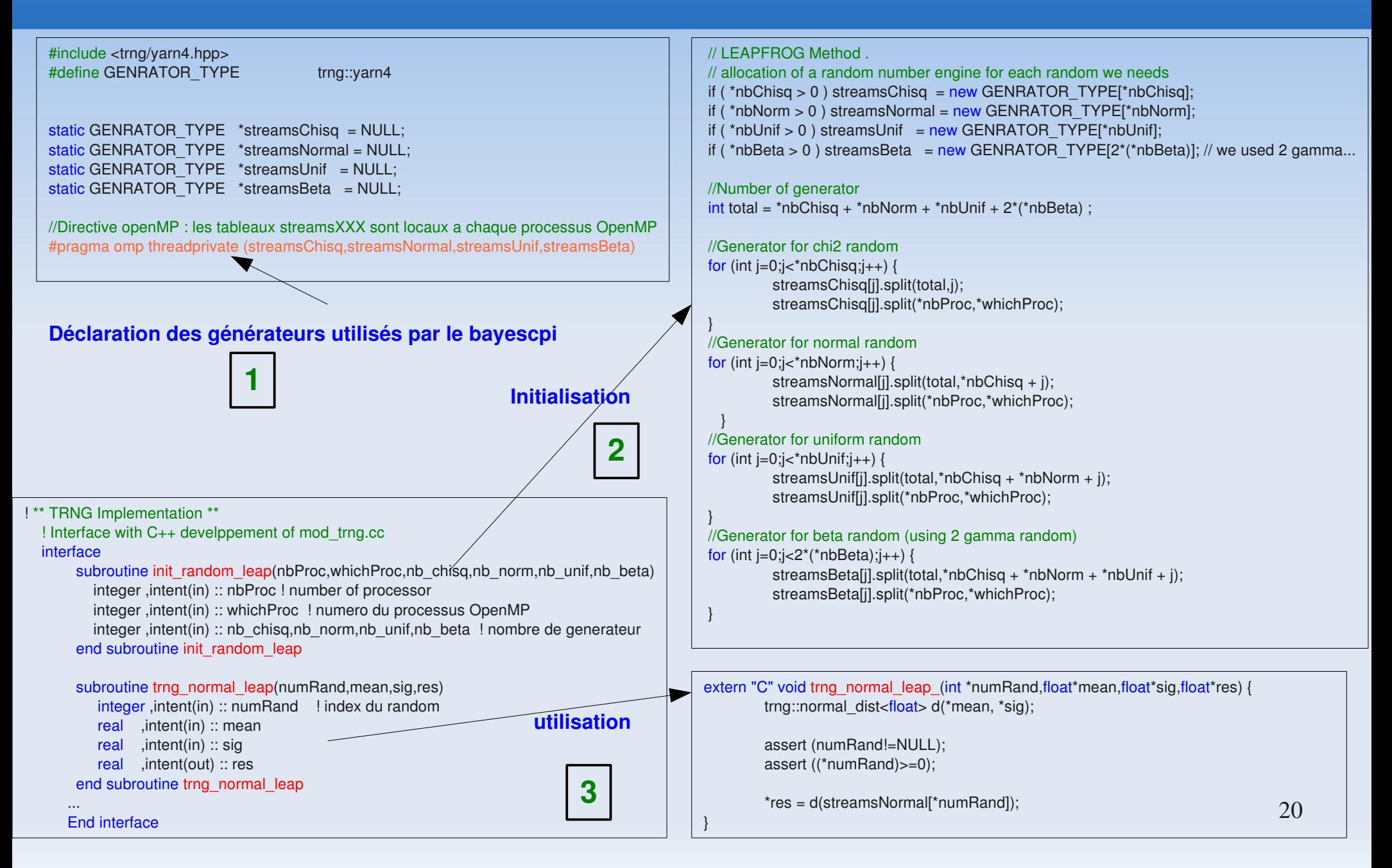

### **GPU Computing**

#### **GPU : Graphical Processing Unit**

- Cartes vidéos, PlayStation3,XBox
- NVIDIA,ATI,AMD

**CUDA** (an acronym for Compute Unified Device Architecture) is a parallel computing architecture developed by NVIDIA

**GPGPU** : General-purpose computing on graphics processing units

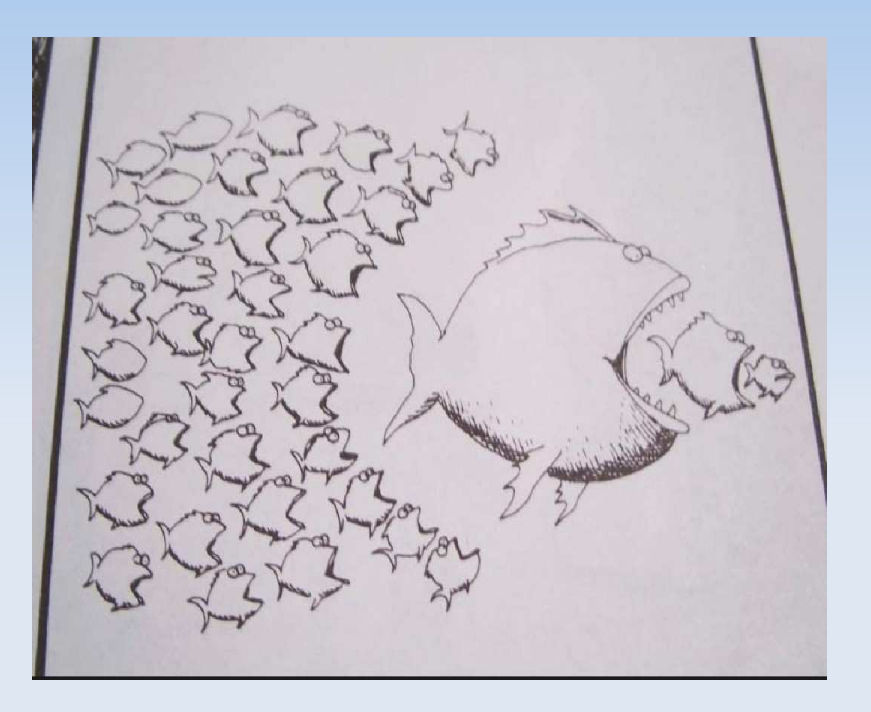

#### **Pourquoi ?**

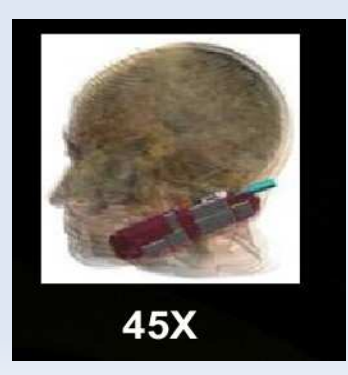

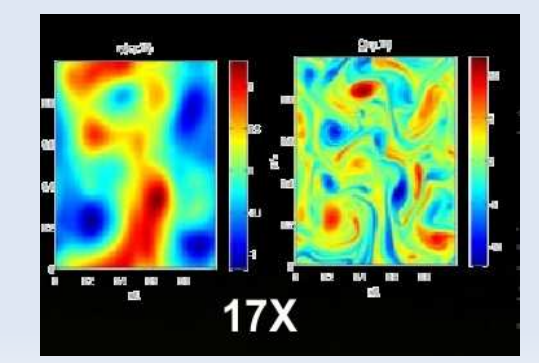

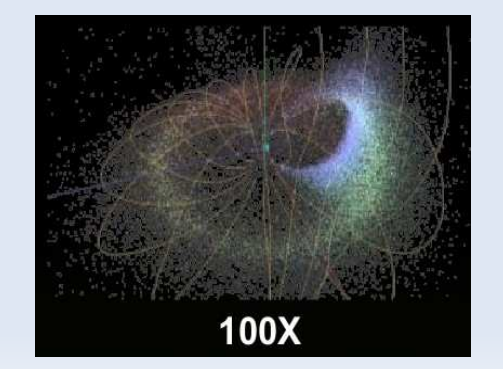

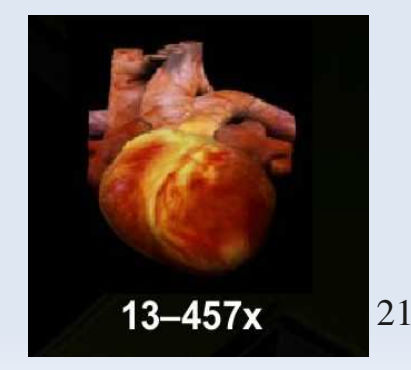

### **Comparaison/Performances**

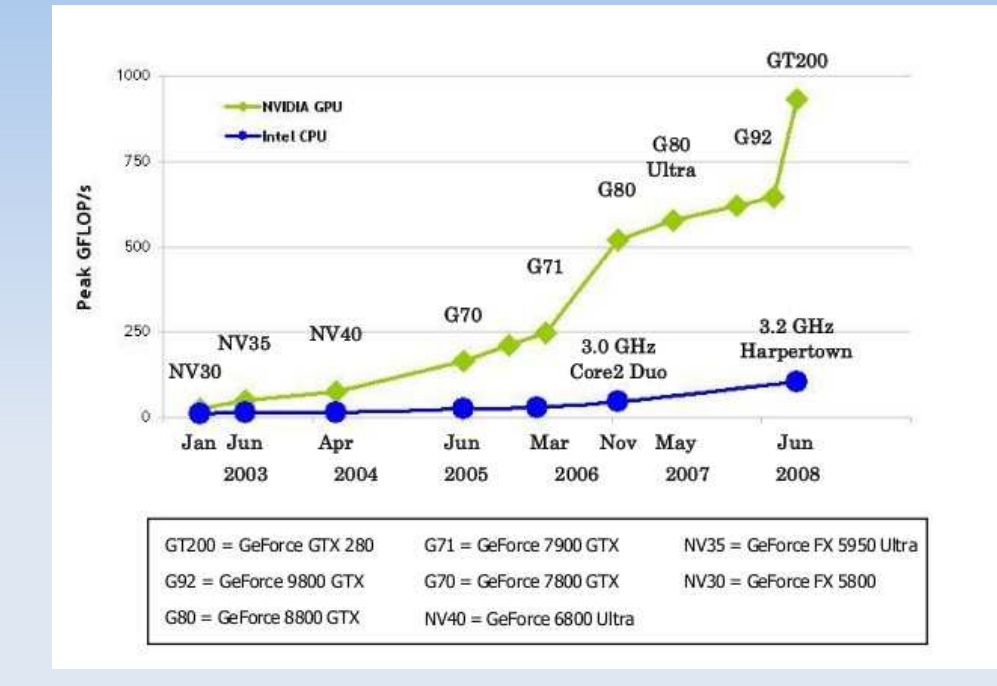

#### **Evolution des GPU / CPU**

G80 (Nov 2006 – GeForce 8800 GTX) 128 flux processeurs Jusqu'à 12 288 threads simultanés Mémoire partagés (PBSM) accélère le calcul

Fermi (2010 – Tesla C2050) 448 coeurs 1,03 TFlops SP, 515 Gflops DP

**"En comparaison avec les derniers CPU quad-core, les solutions Tesla C2050 et C2070 délivrent des performances de supercalcul équivalentes pour une consommation 20 fois moins importante et un prix 10 fois plus faible."** 

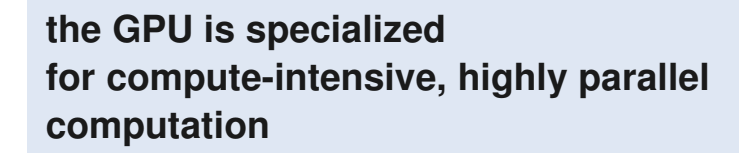

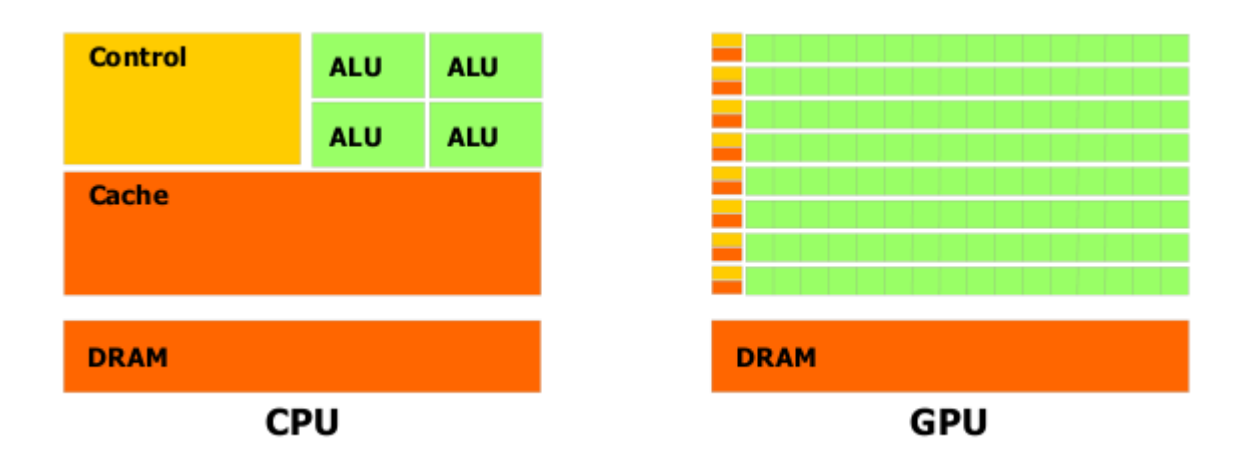

### **Programmation hétérogène**

 - alternance de code séquentiel (fonctions host) / code parallèle (fonctions kernel) -les fonctions hosts s'exécutent sur un seul thread (CPU thread) -les fonctions kernels s'exécutent sur plusieurs threads (GPU threads)

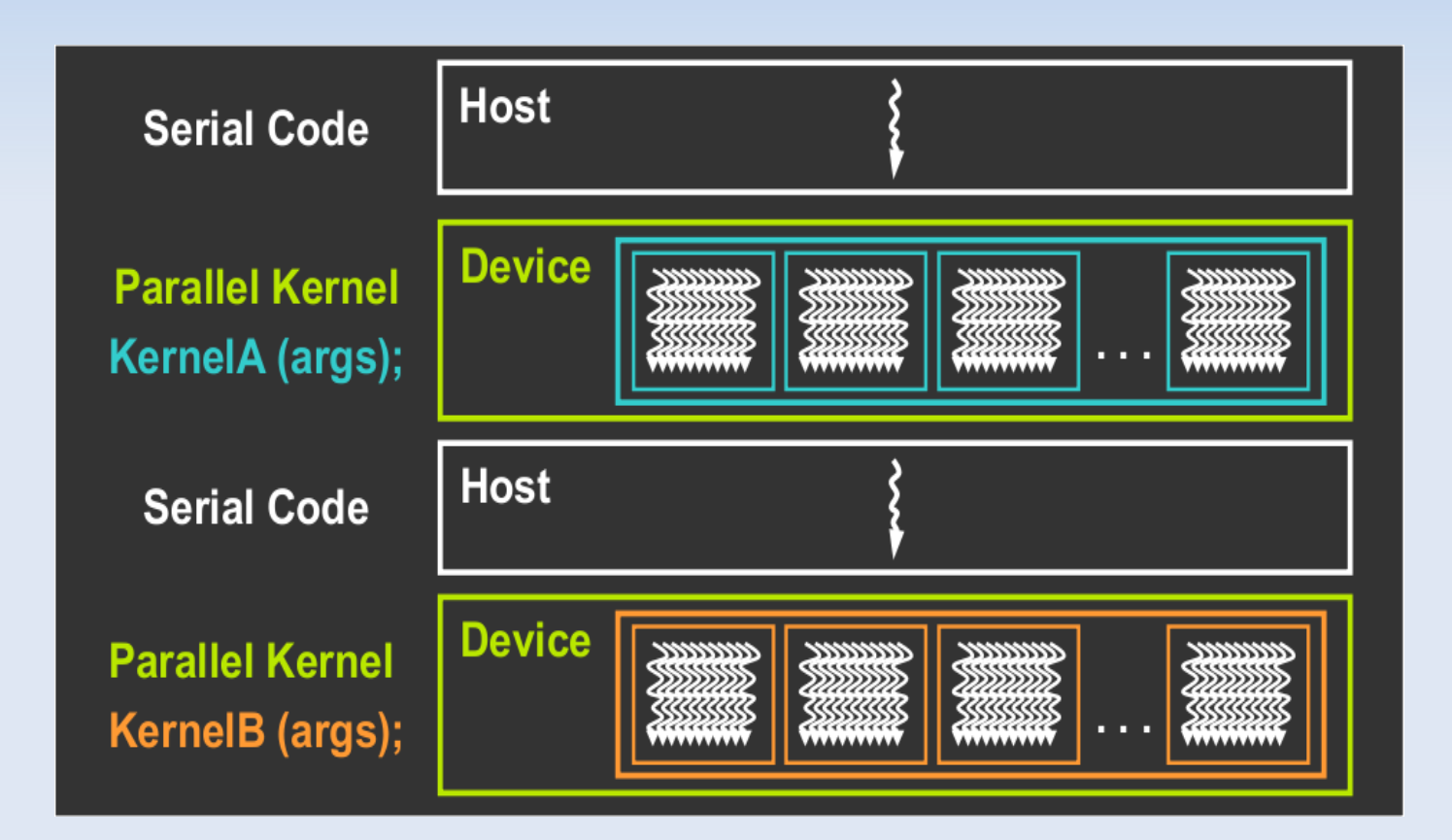

Fonction kernel = **nombre threads simultanés**

### **A Scalable Programming Model**

**CUDA est un modèle de programmation parallèle**

#### **Kernel = grille de block de thread**

- Les blocks de threads ne sont pas synchronisés => **exécutions séquentielles ou simultanées** ce qui permet une évolution du modèle de programmation

- Block Id 1D ou 2D
- Thread Id 1D,3D

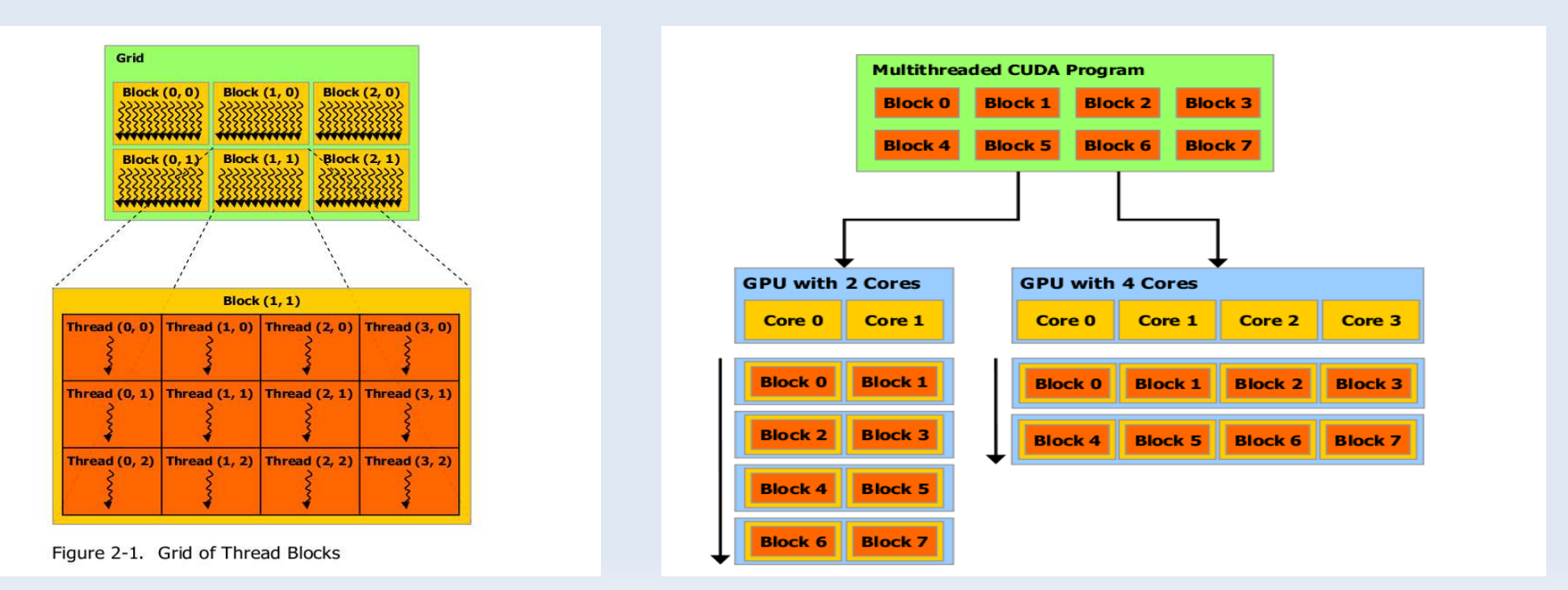

### **Utilisation des données**

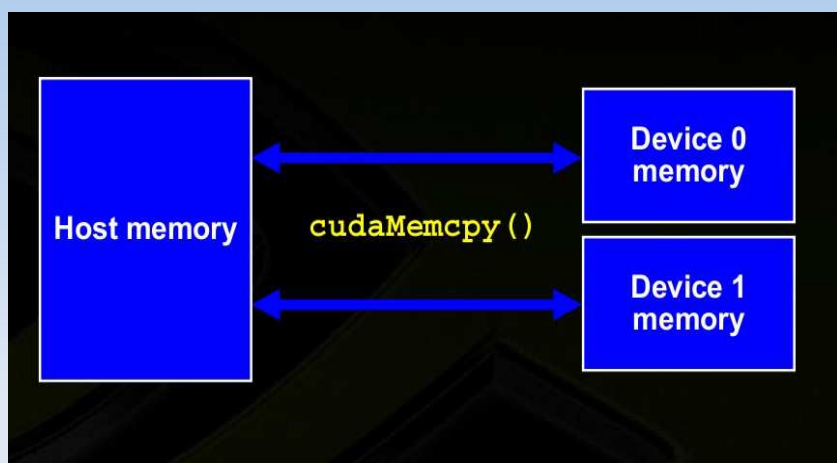

**Les données doivent être transférées sur le matériel**

**Hiérarchie mémoire**

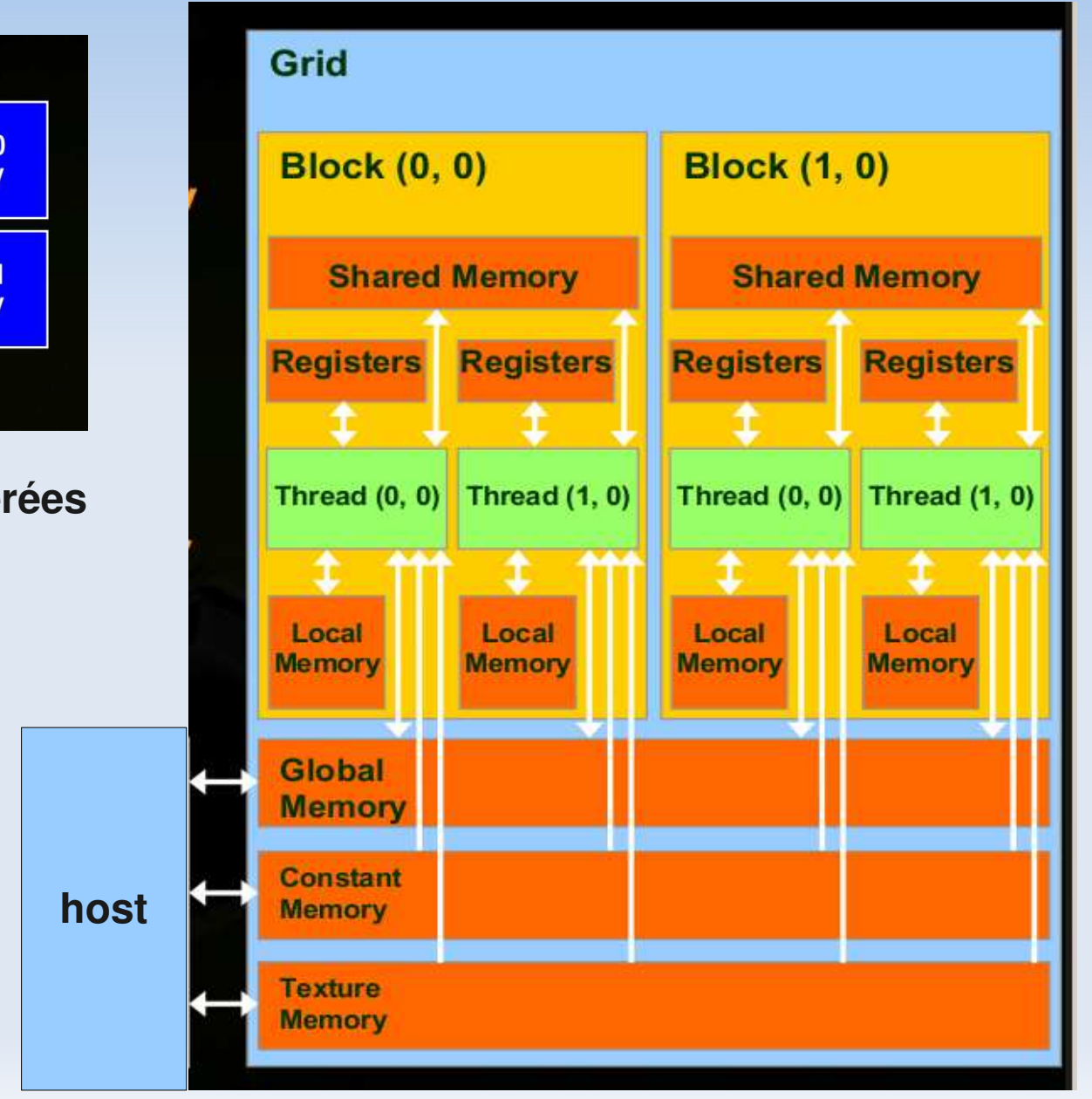

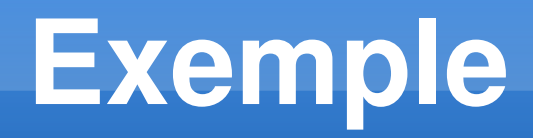

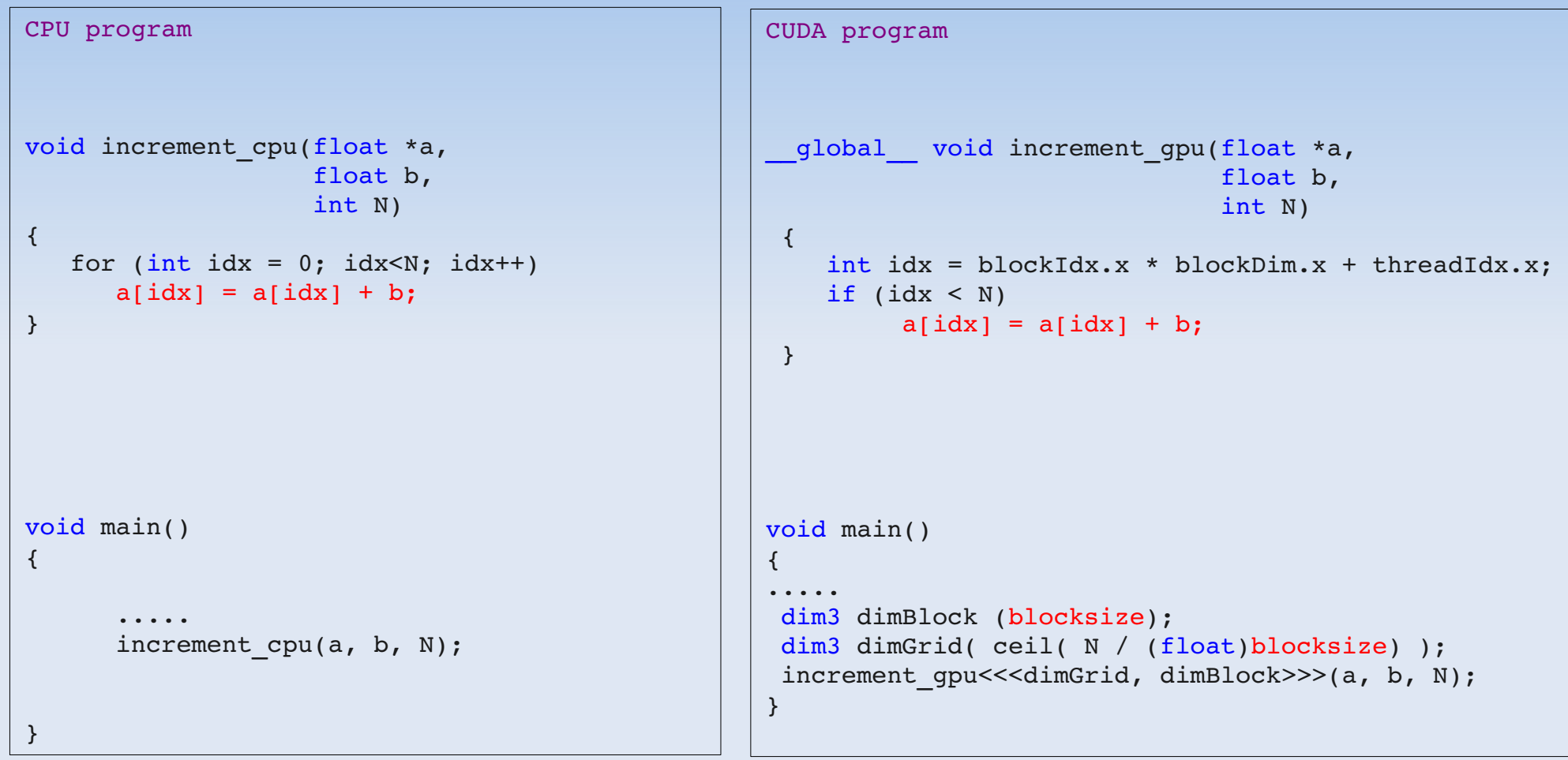

# **Analyse QTLMap - Cuda**

#### Première implémentation naive => on écrit l'algorithme du modèle lineaire homoscédastique

- 1) Transfert de la matrice de contingence sur le device
- 2) X.X-1 (CUBLAS::cublasSsyrk)
- 3) Estimabilité des effets du modèle (décomposition cholesky)
- 4) Construction de la solution RHS = Xr'.Y (CUBLAS::cublasSgemv)
- 5) Résolution LU (Etape de descente)
- 6) Résolution LU (Etape de remonté)
- 7) XB = XINC \* Solution (CUBLAS::cublasSgemv)
- 8)  $RHS = Y XB$  (CUBLAS::cublasSscal,cublasSaxpy)
- 9) Variances résiduelles (CUBLAS::cublasSdot)
- 10) Récupération des données stoquées sur le device

#### **Remarques:**

- **Les données statiques (Y,CD,...) sont prealablement transférées sur le device.**
- **Utilisation de la librairies CUBLAS**
- **implémentation ad-hoc**

#### => Perte de performance......

Matrice trop petite (peu de niveau à estimer=>pas intensif).

Le calcul à la position implique beaucoup trop de transfert sur le matériel

#### Conclusion/retour d'exp. :

- => calculer les solutions pour toutes les positions en même temps
	- 1 seul transfert
	- beaucoup plus de threads vont être utilisés

=> Pour une utilisation de calcul matriciel "simple" => implémentation en fortran simple avec CUBLAS sans besoin de connaître les rouages de CUDA

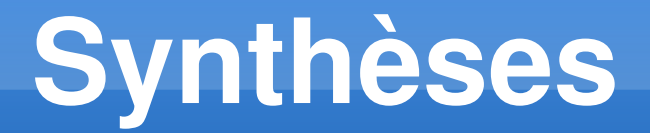

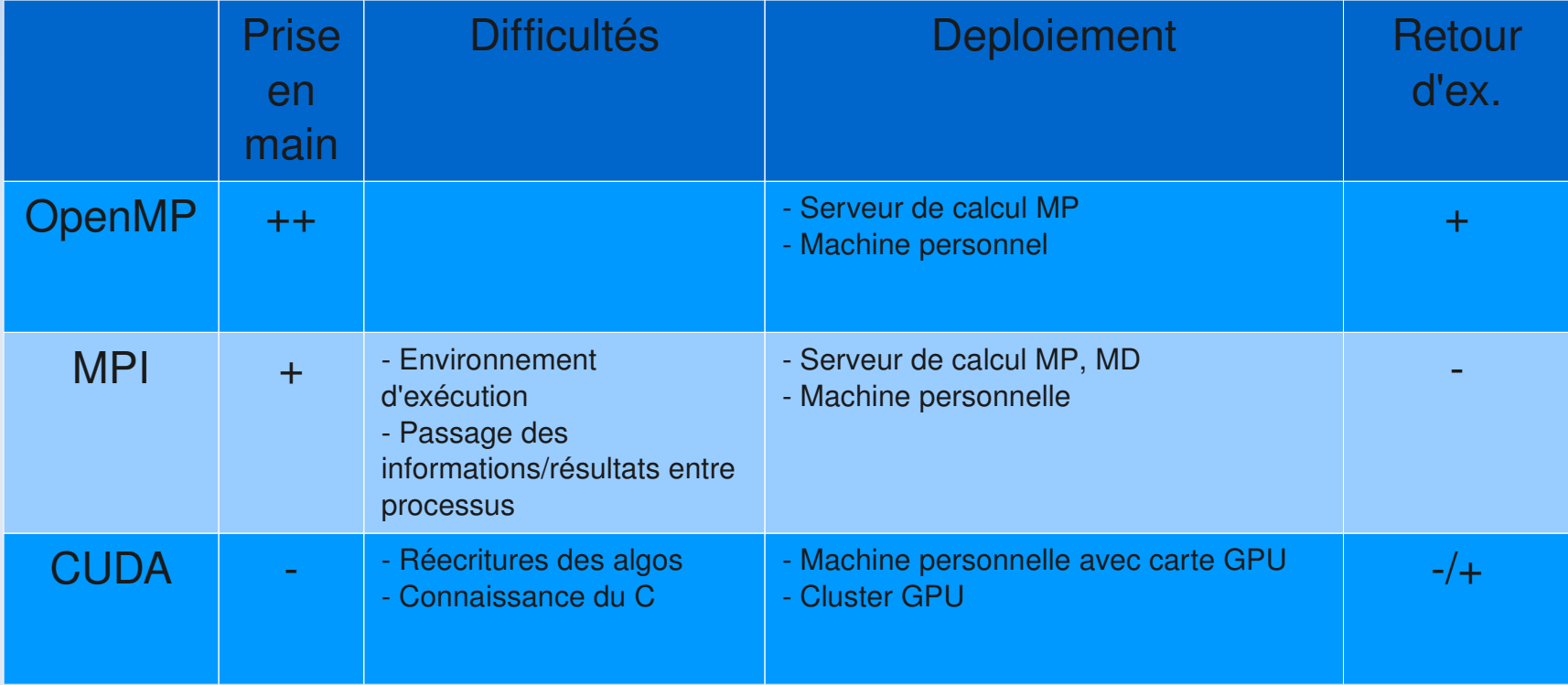

MP : mémoire partagée MD : mémoire distribuée (cluster)

# Questions ?